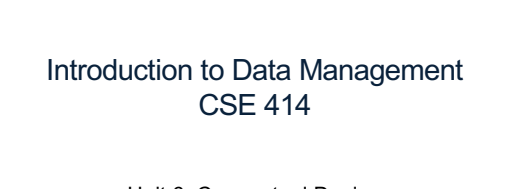

Unit 6: Conceptual Design E/R Diagrams Integrity Constraints BCNF

(3 lectures)

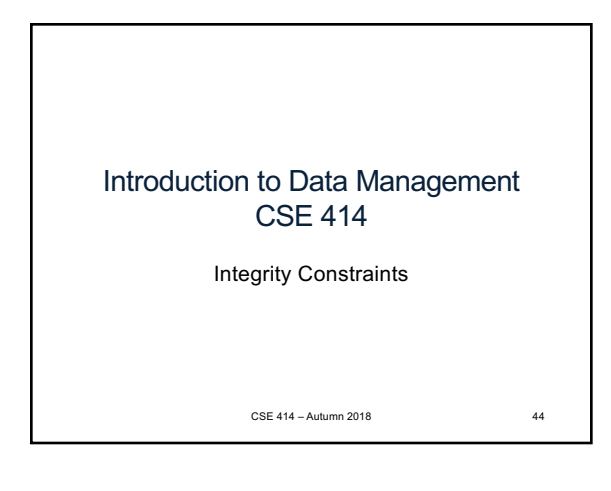

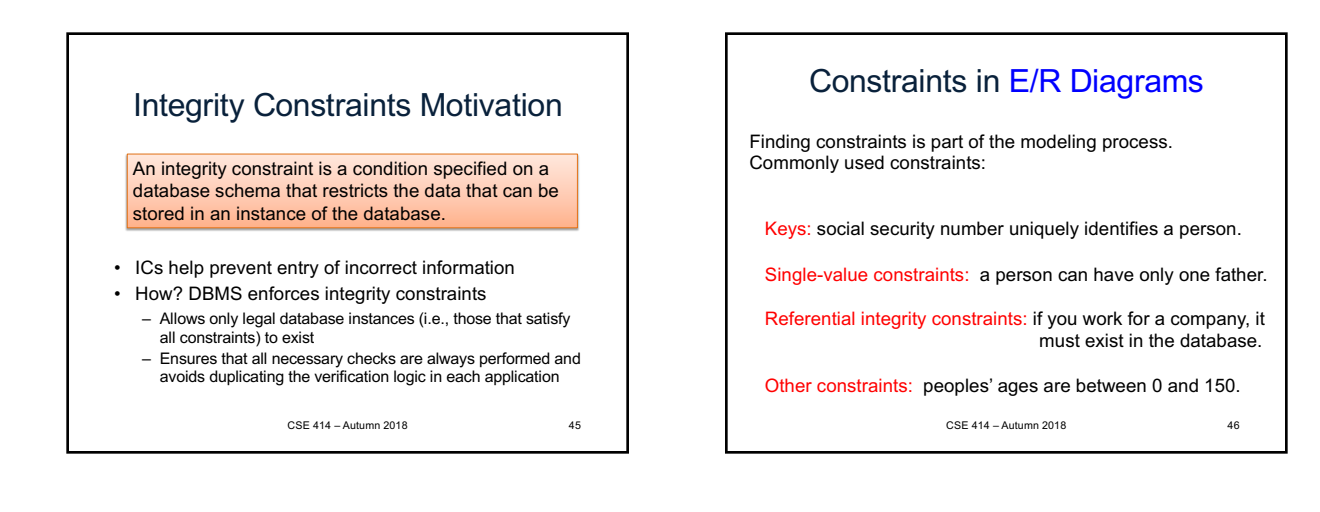

 $\overline{2}$ 

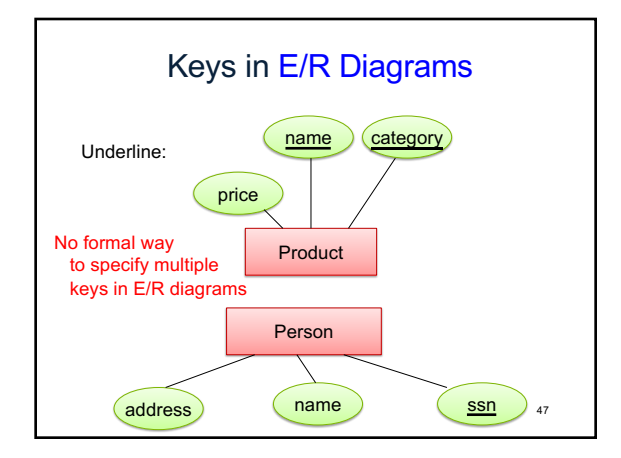

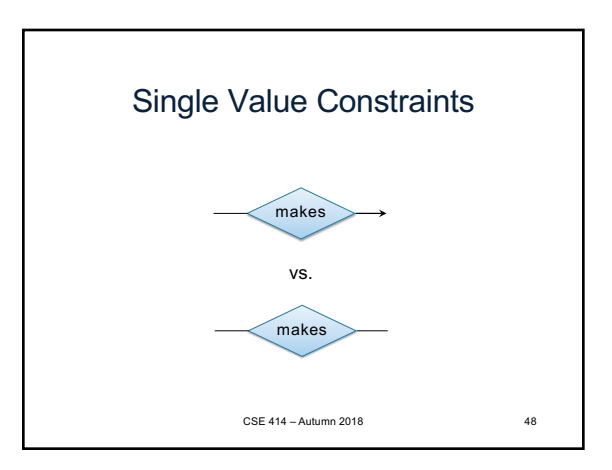

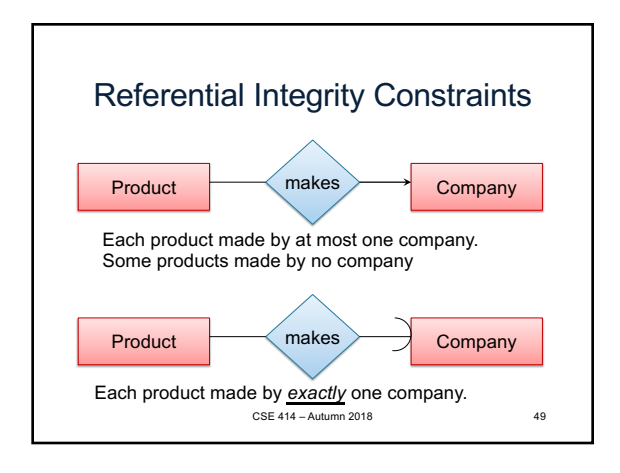

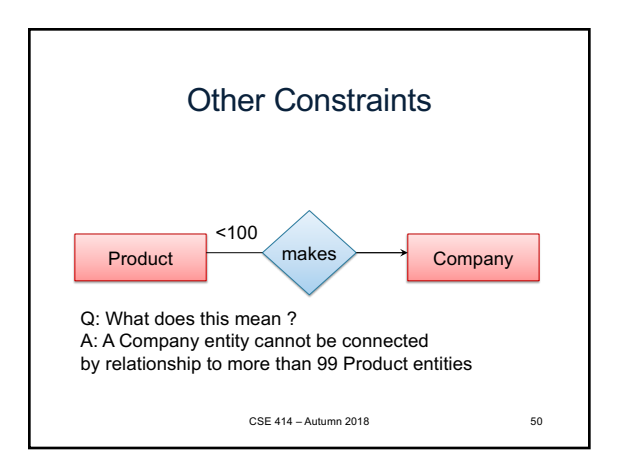

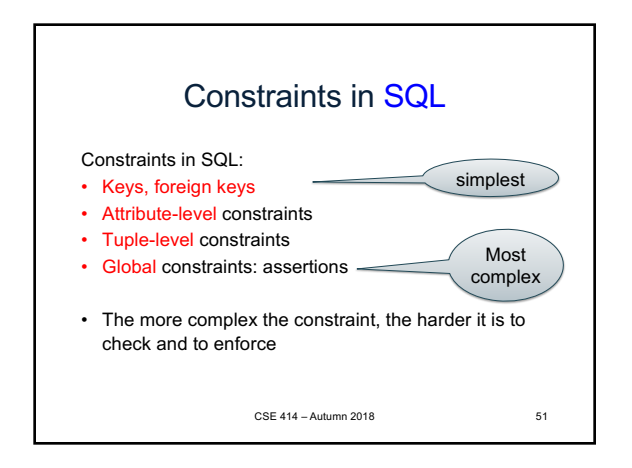

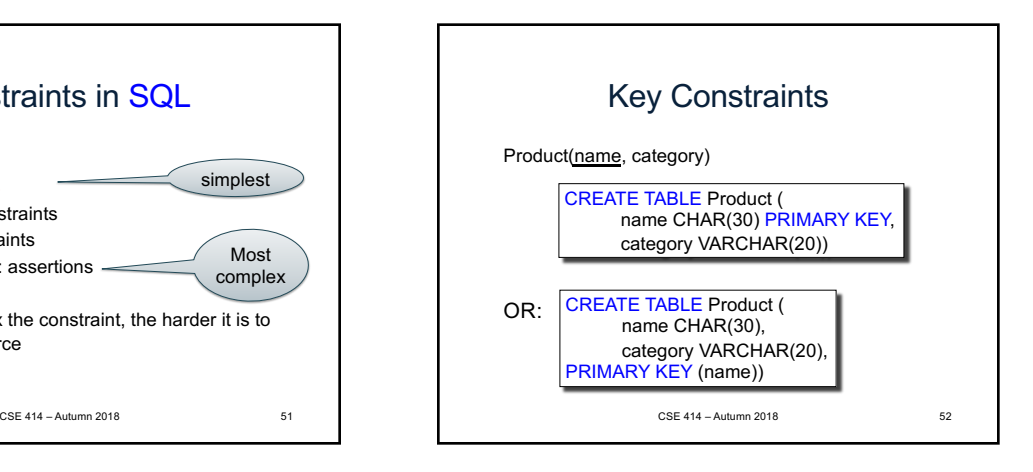

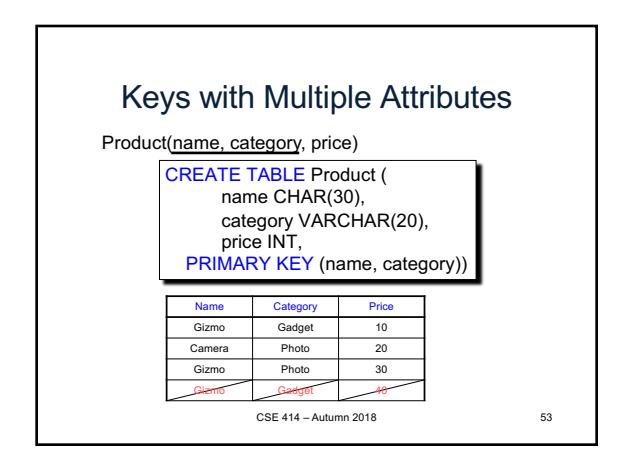

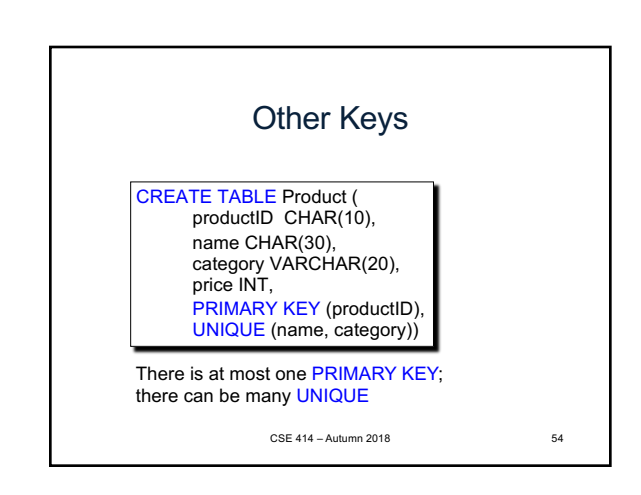

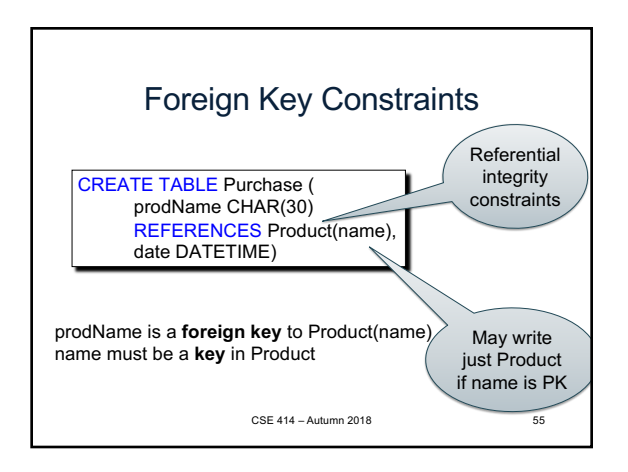

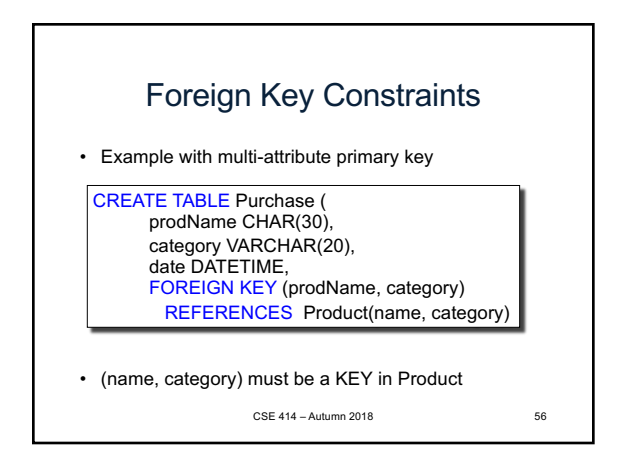

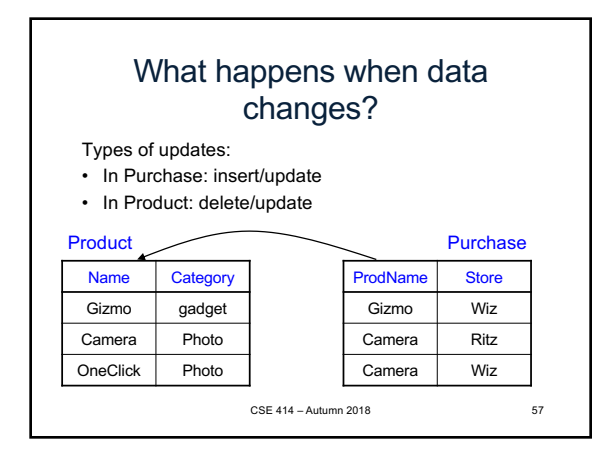

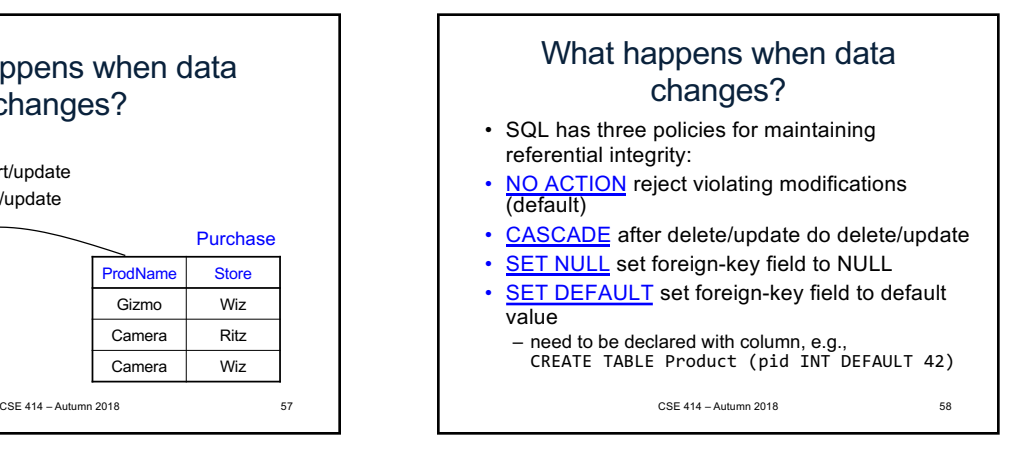

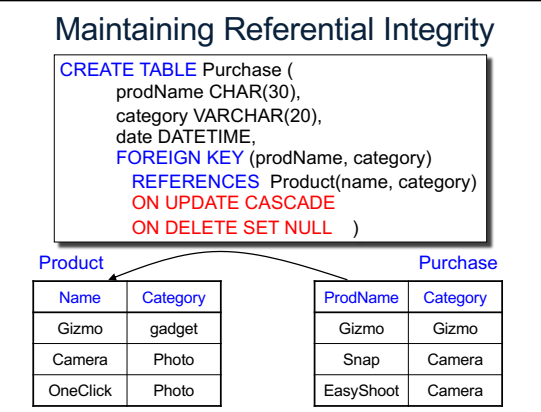

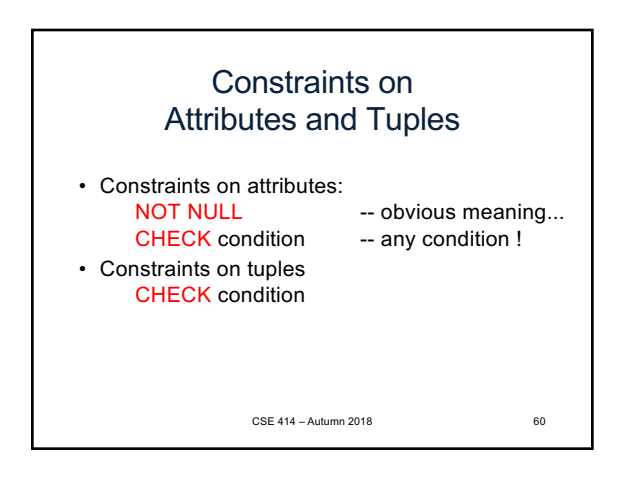

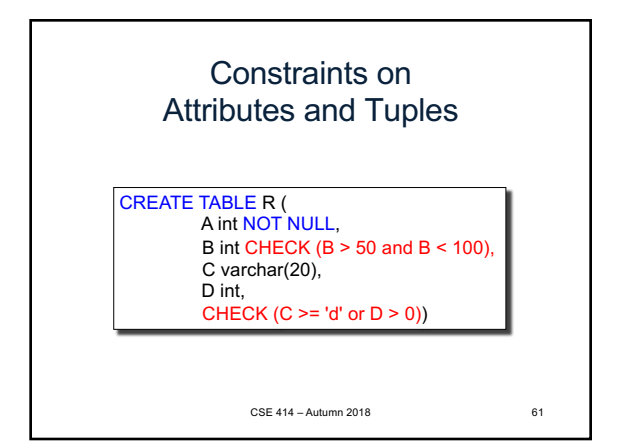

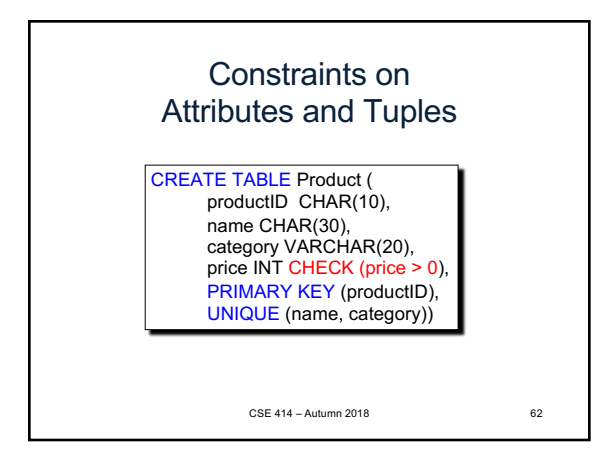

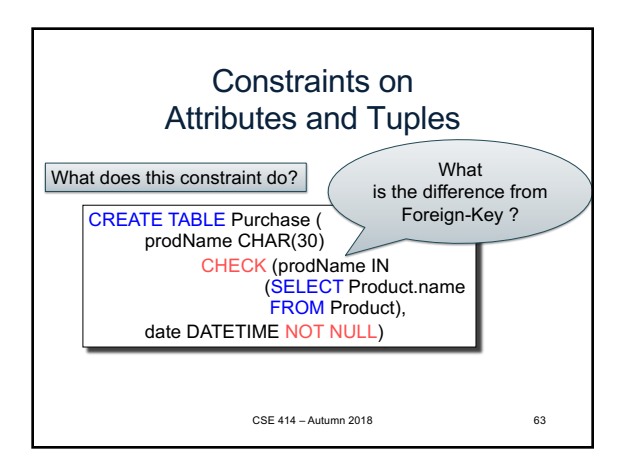

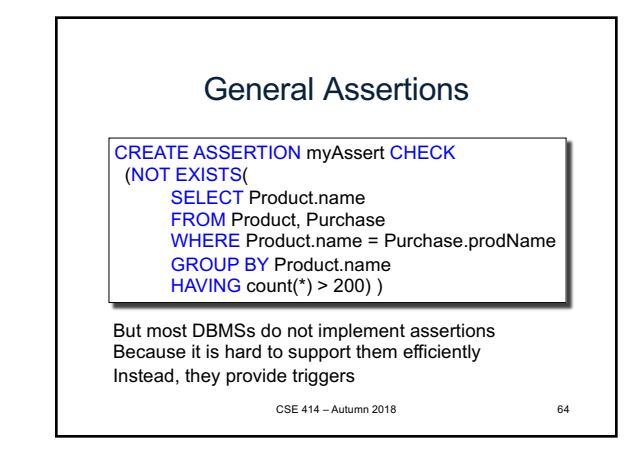

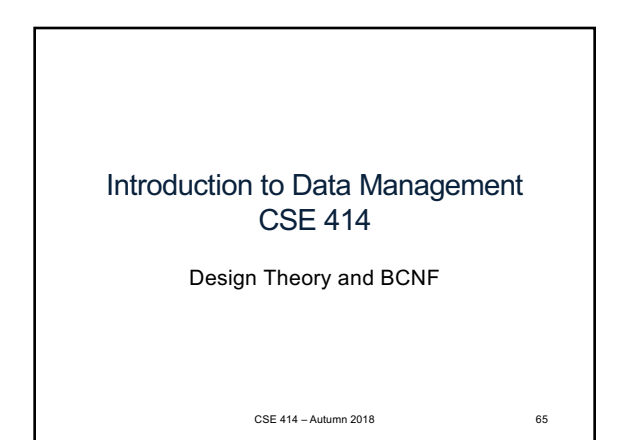

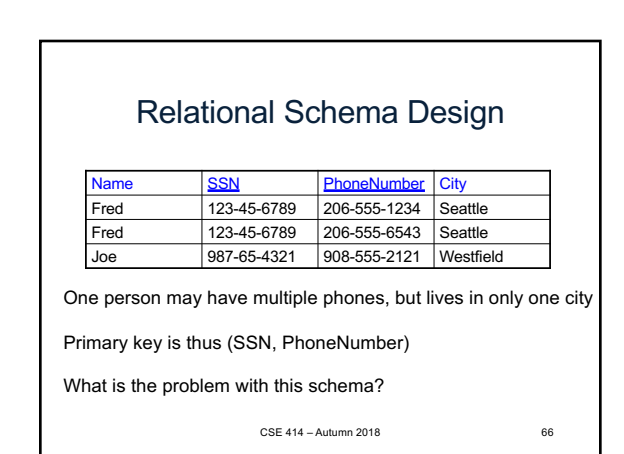

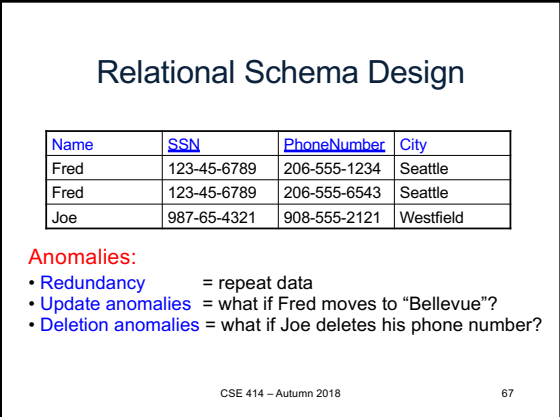

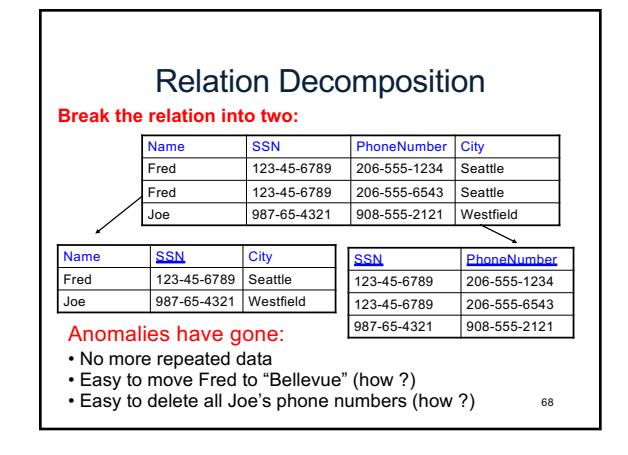

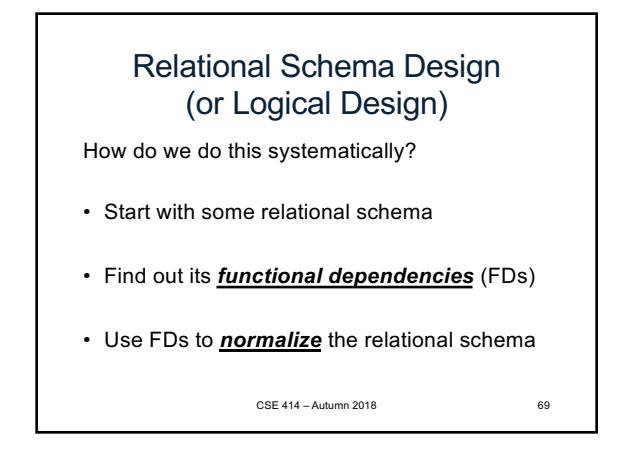

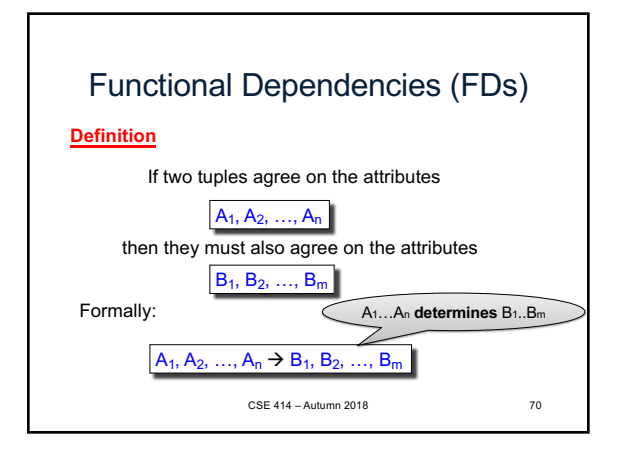

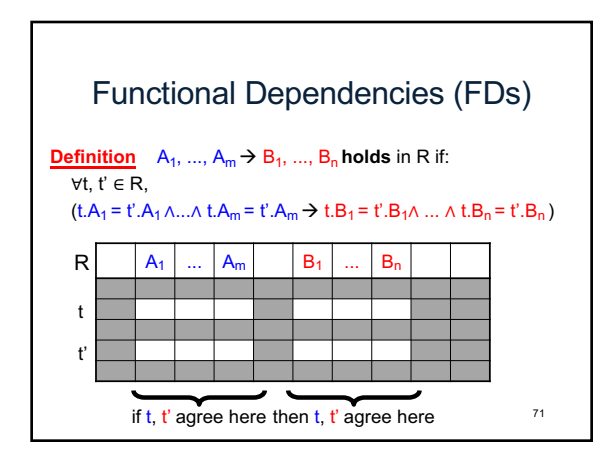

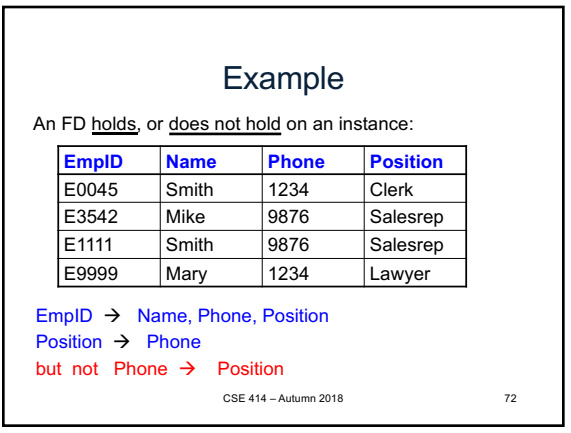

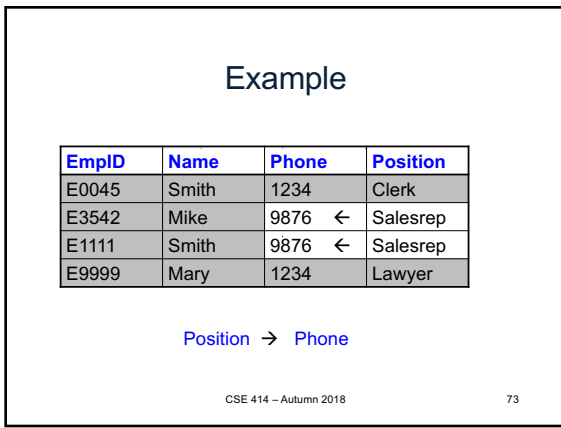

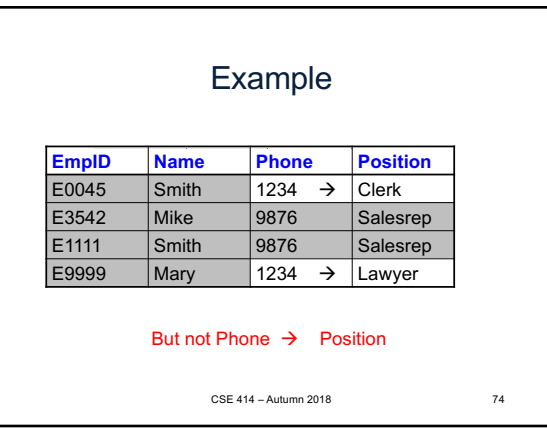

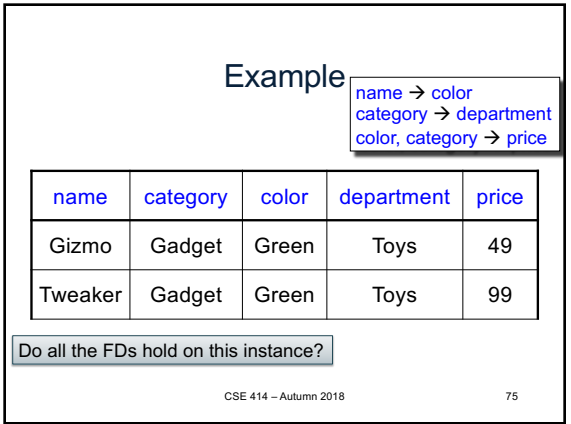

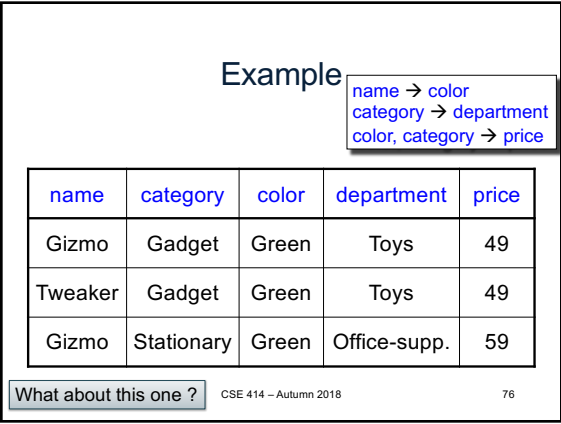

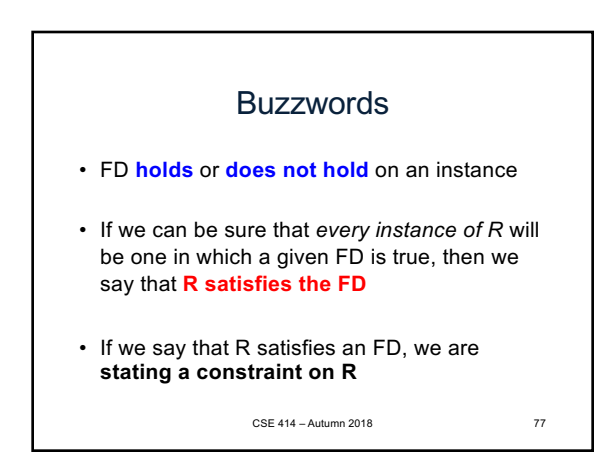

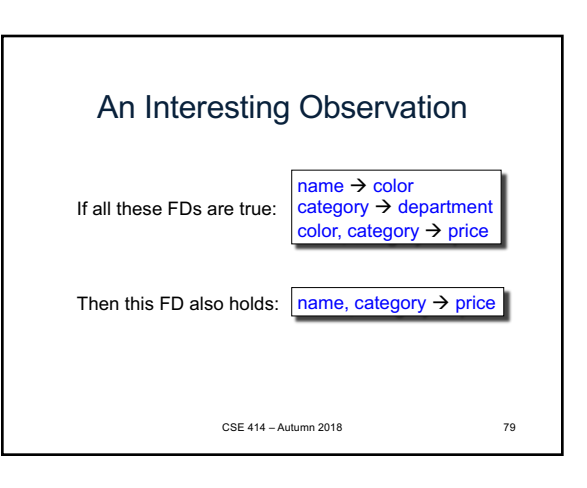

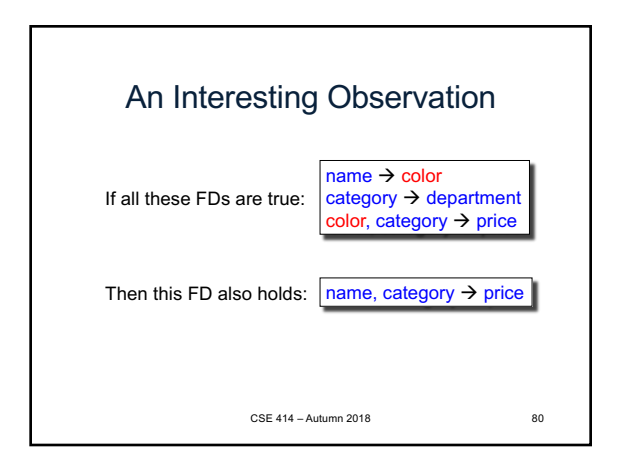

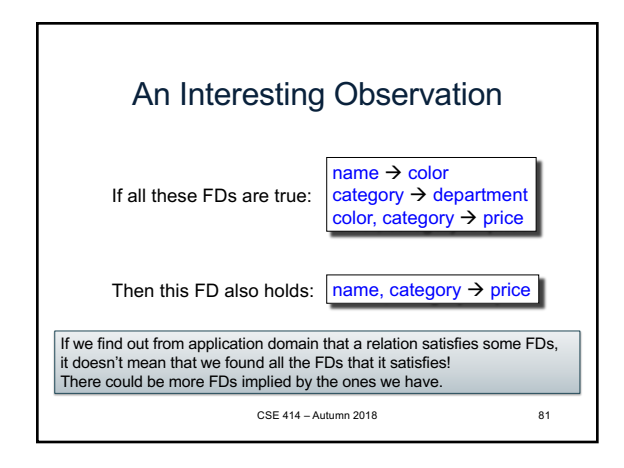

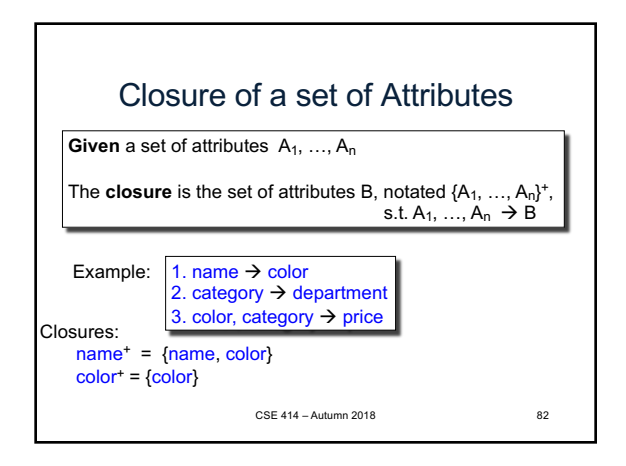

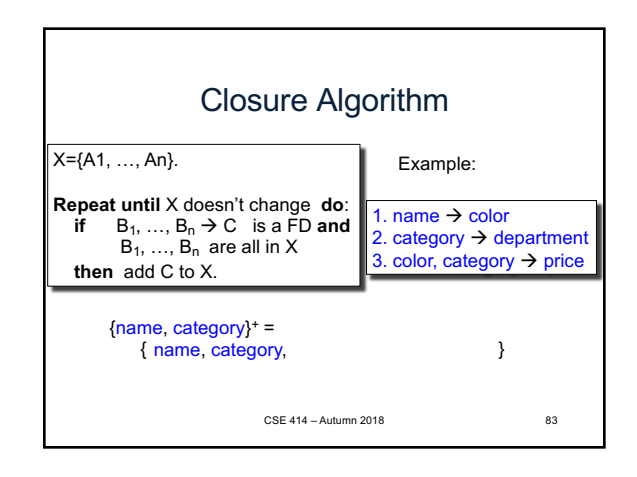

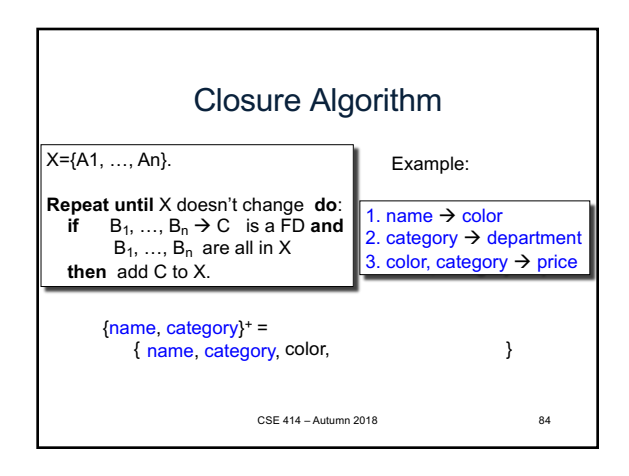

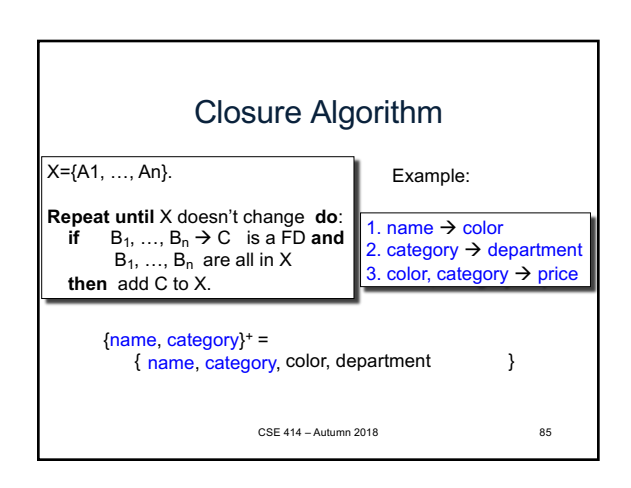

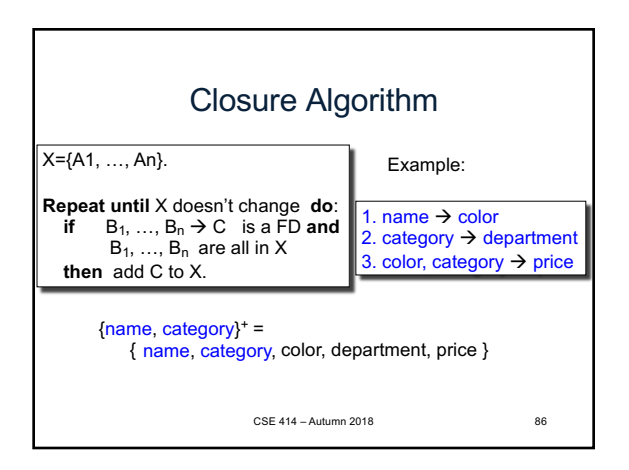

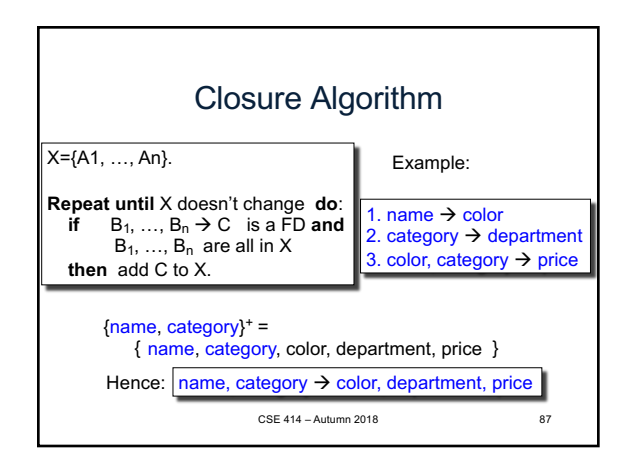

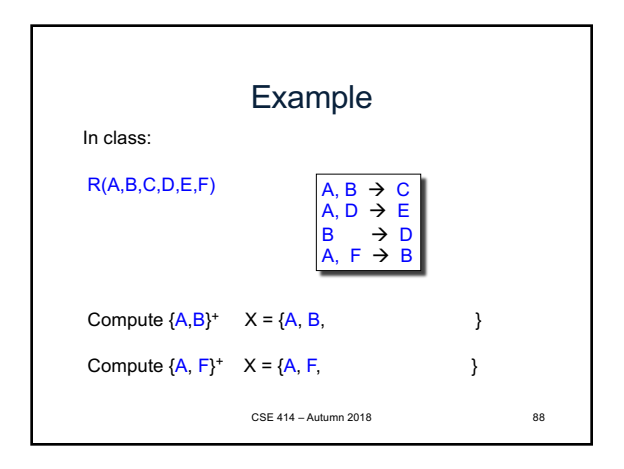

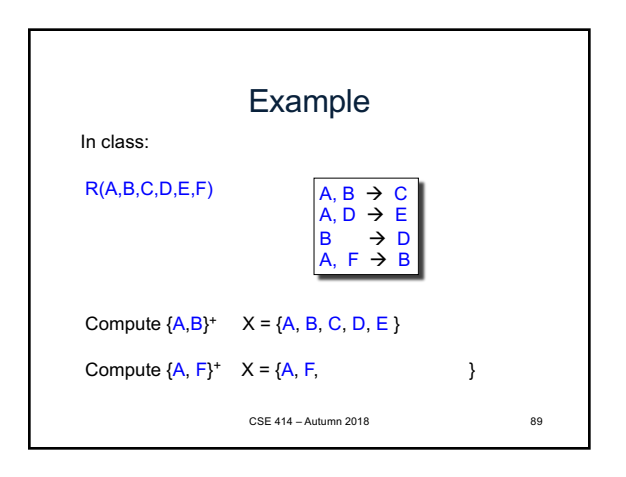

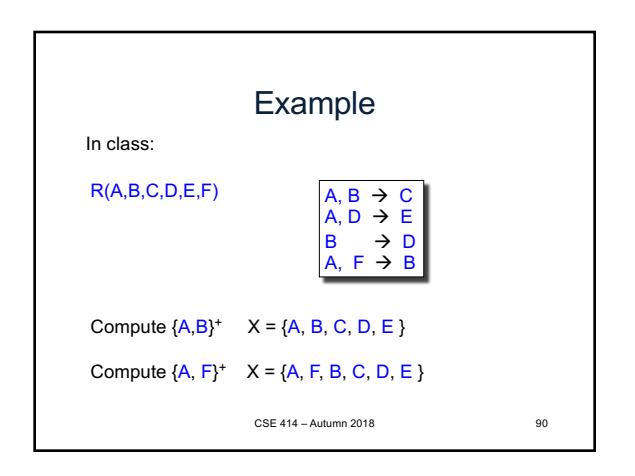

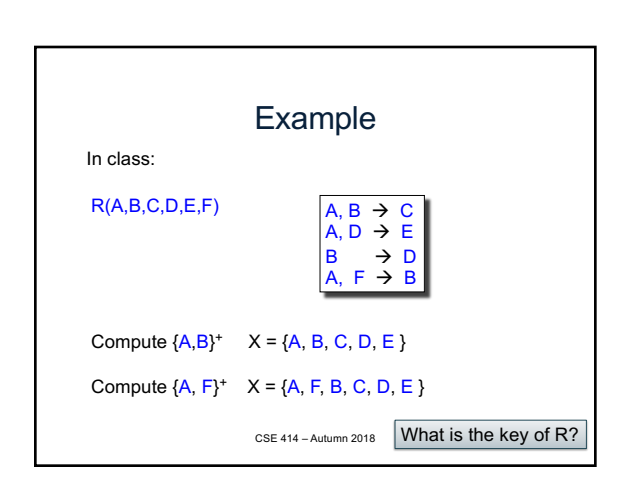

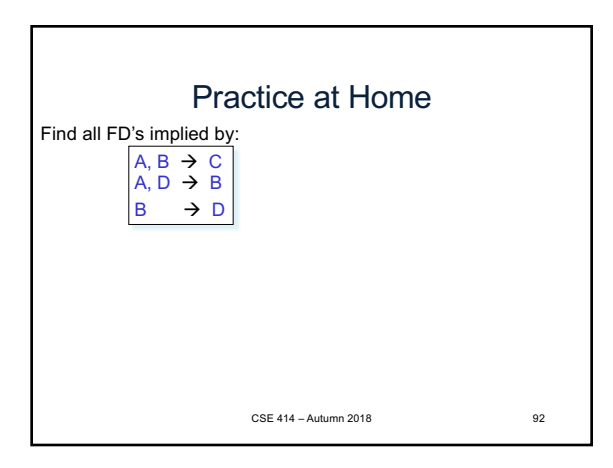

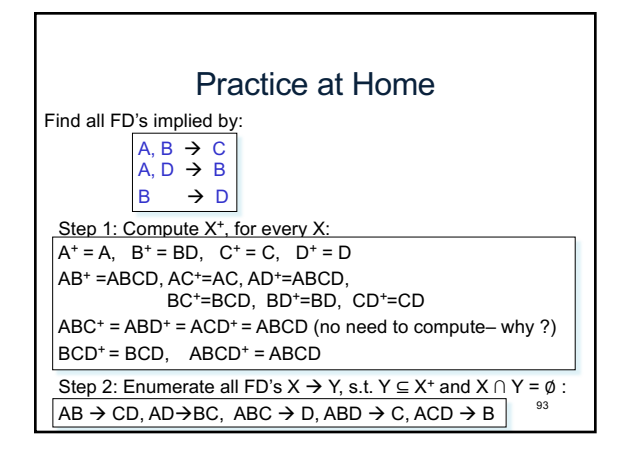